# UNIVERGE UM8700° Voice User Interface

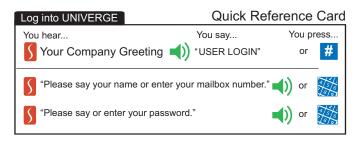

#### UNIVERGE UM8700 Main Menu

¶ "What would you like to do?"

#### Place a Call

#### Inside Calls

- "RING < Employee>"
- \*)"RING AND RECORD < Employee>"
- "LOCATE < Employee>"
- "LOCATE AND RECORD < Employee>"

#### Outside Calls

- "CALL <Contact Name>"
- (CALL AND RECORD < Contact Name>"
- "REFRESH CONTACT LIST"
- "GET CONTACT INFO FOR <Contact Name>"
- "DIAL <Phone Number>"
- "DIAL AND RECORD <Phone Number>" When using the DIAL by voice, make sure you say "ZERO" when dialing 0 's in numbers. (For example, to dial 853-0000, you would say: "Dial Eight Five Three Zero Zero."

#### Manage Calls

#### # 1 Switch to DTMF

You can place more than one call at a time. While you are taking part in a call, you may say any of the following commands:

- INVERGE, HOLD CALL
- "UNIVERGE. NEXT CALL"
- "UNIVERGE, MAIN MENU"

While all of your active calls are on hold,

you may say any of the following commands:

■) "GET HELD CALL"

From the Main Menu, you also have two options to control the session:

- "PAUSE SESSION"
- "RESUME SESSION"

#### Transfer Calls

Transfer calls from your desk phone

- "TRANSFER CALL"
- \* # EXT "TRANSFER CALL TO VOICEMAIL"

#### Set Up Your Mailbox

- "REVIEW GREETINGS"
- "CHANGE ...
  - ... MY NAME"
  - ... MY GREETING"
  - ... MY PASSWORD'
  - ... MY OUT-OF-OFFICE GREETING"
- "REVIEW SETTINGS"

### Call Screening

- ◆) "ACCEPT CALL"
- "REJECT CALL"
- "ACCEPT AND RECORD"
- ■) "ACKNOWLEDGE"
- \*) "REVIEW CALL"
- ◆) "TRANSFER CALL"

#### **Mobility Controls**

- "ENABLE / DISABLE
  - ... DO NOT DISTURB"
  - ... OUT-OF-OFFICE GREETING"
  - ... CALL WAITING"

  - ... MISSED CALLS"

  - ... CALL SCREENING"
  - ... AVAILABILITY"

### Create Messages

Create a new message

- "SEND A MESSAGE"
- "SEND URGENT MESSAGE"
- "CREATE TEXT E-MAIL"

#### Message Management

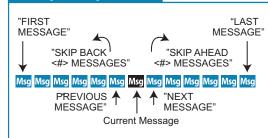

### Manage Messages

- "What would you like to do with this message?"
- ▼ NEXT MESSAGE"
- 5 ♥) "SAVE MESSAGE"
- 4 ♥) "DELETE MESSAGE"
  - Voice only "CALL BACK"
  - \*) "CALL BACK AND RECORD" Voice only
  - "FORWARD MESSAGE"
- Voice/e-mail only 8 

  ■) "REPLY TO MESSAGE"
  - Voice/e-mail only (a) "REPLY WITH TEXT"
  - "FORWARD WITH TEXT"
  - Voice/fax only \*) "REVIEW MESSAGE"
  - "GET ENVELOPE INFORMATION"
  - •) "GET PHONE NUMBER"
  - "PREVIOUS MESSAGE"
  - "FIRST MESSAGE"
  - "LAST MESSAGE"
  - ■) "SKIP AHEAD <Number> MESSAGES"
  - "SKIP BACK < Number > MESSAGES"
  - ■) "ADD SENDER"
  - ■) "HELP"
  - "MAIN MENU"

Playback Control

- "REWIND"
- "FAST FORWARD"
- "REVIEW MESSAGE"
- Message Speed Controls

- ■) "INCREASE SPEED" ◆) "DECREASE SPEED"
- "SLOWEST SPEED"
- \*) "FASTEST SPEED"
- "NORMAL SPEED"

#### Manage Your Session

- **■)** "HELP"
- ◆) "HELP CATEGORIES" Play Current Options
- \*) "PAUSE SESSION" Suspend UNIVERGE
- \*) "RESUME SESSION"— Return to UNIVERGE
- \* \* •) "GOODBYF" End Call
  - "LOGOUT"

### Check for Messages

- "CHECK MESSAGES"
- Urgent Messages (all types)
- "GET URGENT MESSAGES" "GET URGENT SAVED / READ MESSAGES"

Total message count

- All Messages (all types) )"GET MESSAGES"
- )"GET MESSAGES"
- )"GET SAVED / READ MESSAGES"
- Voice Messages )"GET VOICE MAIL"
- "GET SAVED / READ VOICE MAIL" E-mail Messages
- "GET EMAIL"
- "GET SAVED/READ E-MAIL"
- Fax Messages
- )"GET FAXES"
- "GET SAVED / READ FAXES" Missed Call Reports
- )"GET MISSED CALLS"
- "GET SAVED / READ MISSED CALLS" Acknowledgements
- ) "GET ACKNOWLEDGEMENTS"
- "GET SAVED / READ ACKNOWLEDGEMENTS" By Sender
- (Status) "GET <Priority>/<Status>/<Type> MESSAGES FROM <Sender>"

Priority = URGENT or NORMAL (default)

Status = READ or UNREAD (default)

Type = VOICE, FAX, E-MAIL, MEETING

REQUESTS, or ALL (default) Sender = SUBSCRIBER or CONTACT

### Manage Your Calendar

- "CREATE AN APPOINTMENT"
- "GET APPOINTMENTS"
- "GET MEETING REQUESTS"
- **◄)** "GET MEETING RESPONSES" "GET CALENDAR FOR ...
  - ...Today"
  - ...Tomorrow"
  - ...Yesterday"
  - ...<Specific Date"> ("February 15," "March 1, 2009")
  - ...<Day of Week"> ("This Thursday," "Tuesday")
  - ...Last <Day of Week"> ("Last Monday")
  - ...Next<Day of Week"> ("Next Friday")
  - ... A Week from" (<Day of Week>, "A week from Friday")
  - ...End of Month"
  - ...Beginning of Month"

## Manage Availability

- (provides prompts for all input)
- "AVAILABILITY NORMAL"
- \*)"AVAILABILITY < Presence Name>"
- "AVAILABILITY < Presence Name>"until<date/time>"\*
- "AVAILABILITY <Schedule Name>"